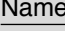

Class **Instructor Instructor** 

#### **STUDENT ACTIVITY**

### **Chapter 1 Internet Extension Bringing Home the Bacon**

#### **EXPLORE**

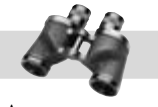

Different jobs pay different salaries. An accountant may bring home a much higher gross income than a grocery store cashier. An accountant working in one city might be paid very differently than an accountant in another area.

#### **DIRECTIONS**

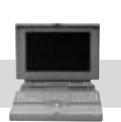

Complete the following worksheet by using the Internet to research salary ranges in different industries and areas of the country. Choose a variety of job descriptions and an assortment of regions.

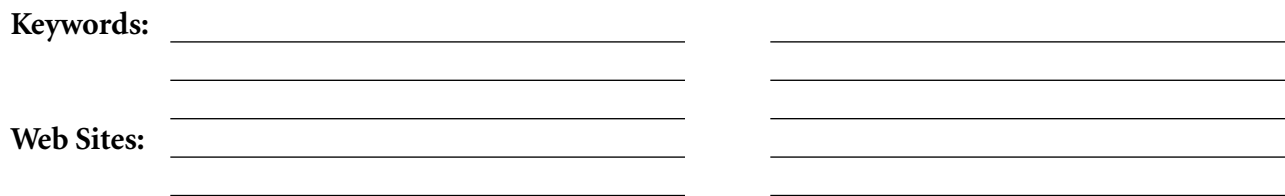

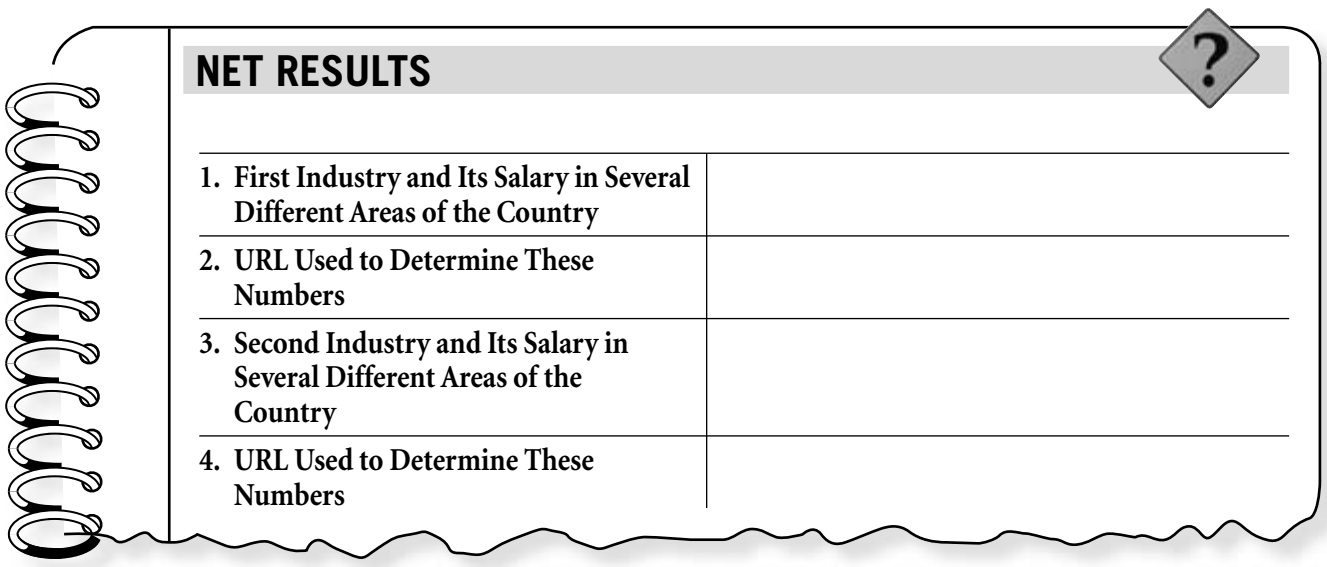

#### **Chapter 1**

#### **CRITICAL THINKING QUESTIONS**

**1.** Why would an identical job pay more in one city than in another?

- **2.** What factors influence the gross salary of a particular job?
- **3.** Did any of your research affect your thoughts about a possible future career?

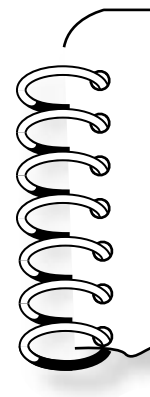

#### **EXTENSION EXERCISE**

Look at the businesses in your area. Which of them do you think pay an hourly straight-time wage, a salary, or a straight commission? Why do you think they set up their compensation packages in these specific ways? Do you have any idea what you might like to do for a living based on your findings?

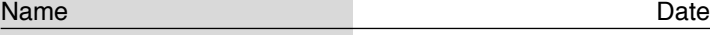

Class **Instructor** 

#### **STUDENT ACTIVITY**

### **Chapter 2 Internet Extension A Taxing Situation**

#### **EXPLORE**

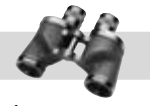

It's an old cliché but nothing is certain except death and taxes. When people or businesses attempt to evade paying taxes, they often pay a far greater price than their original tax bill.

#### **DIRECTIONS**

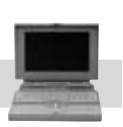

Complete the following worksheet by researching the Internet to find out what happens when a person fails to file an income tax return. Document several cases of tax evasion that have appeared in news items online.

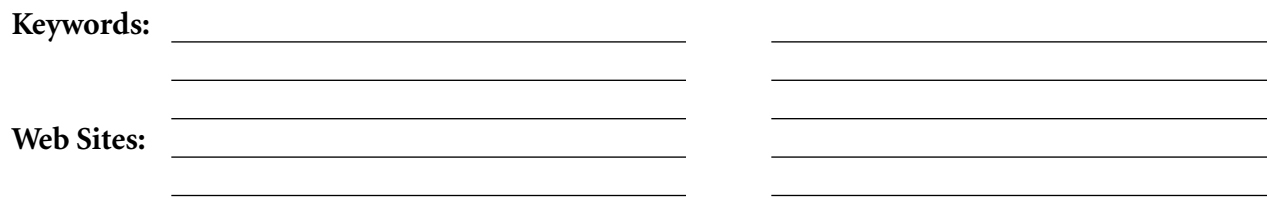

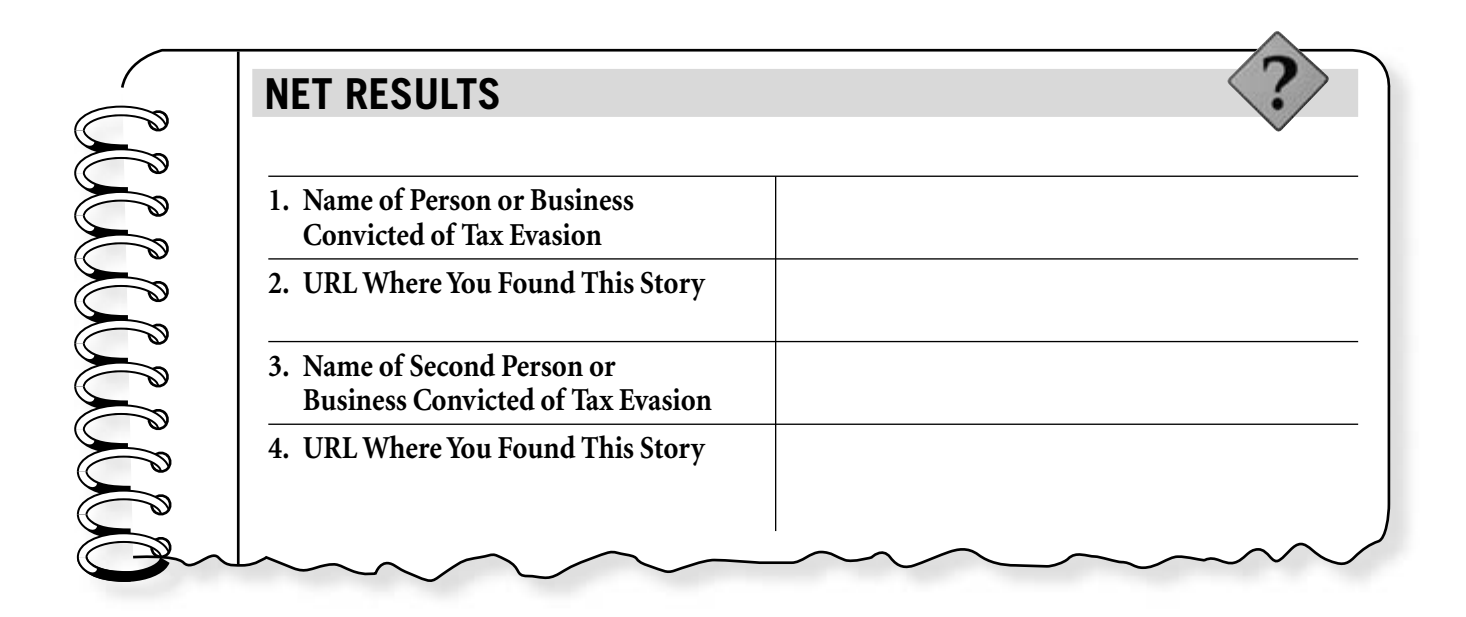

#### **Chapter 2**

#### **CRITICAL THINKING QUESTIONS**

**1.** Are tax offenders punished to the same degree as other criminals? Why or why not?

- **2.** How can a person or business best be prepared for a possible audit by the Internal Revenue Service?
- **3.** In what ways are your federal tax dollars used?

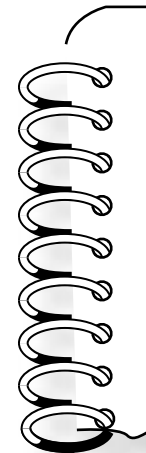

#### **EXTENSION EXERCISE**

Download the 1040EZ income tax form online at **www.irs.gov.** Based on a single person who earned \$25,000 in total wages, had no taxable interest to claim, could not be claimed by their parents, and had \$2,800 in federal income tax withheld, fill out the form. You will also need to access the 1040EZ instruction booklet online to complete this exercise. Did you receive a refund or owe additional taxes?

Class **Instructor** 

#### **STUDENT ACTIVITY**

### **Chapter 3 Internet Extension The Cost of Living**

#### **EXPLORE**

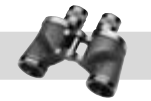

A major key to financial security is a budget. In this activity, you'll create a monthly budget for a person working 40 hours a week and earning \$12.50 an hour. Be sure to adjust gross income to net income. Compare the costs of different housing options, a car payment, utilities, groceries, and other needs.

#### **DIRECTIONS**

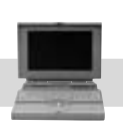

Complete the following worksheet by using the Internet to research prices on apartments or houses in your area, car payments and insurance, utilities, groceries, and other expenses.

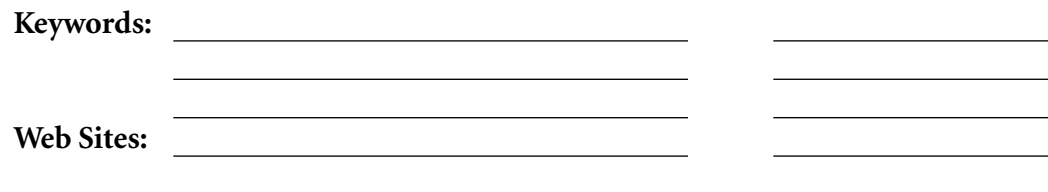

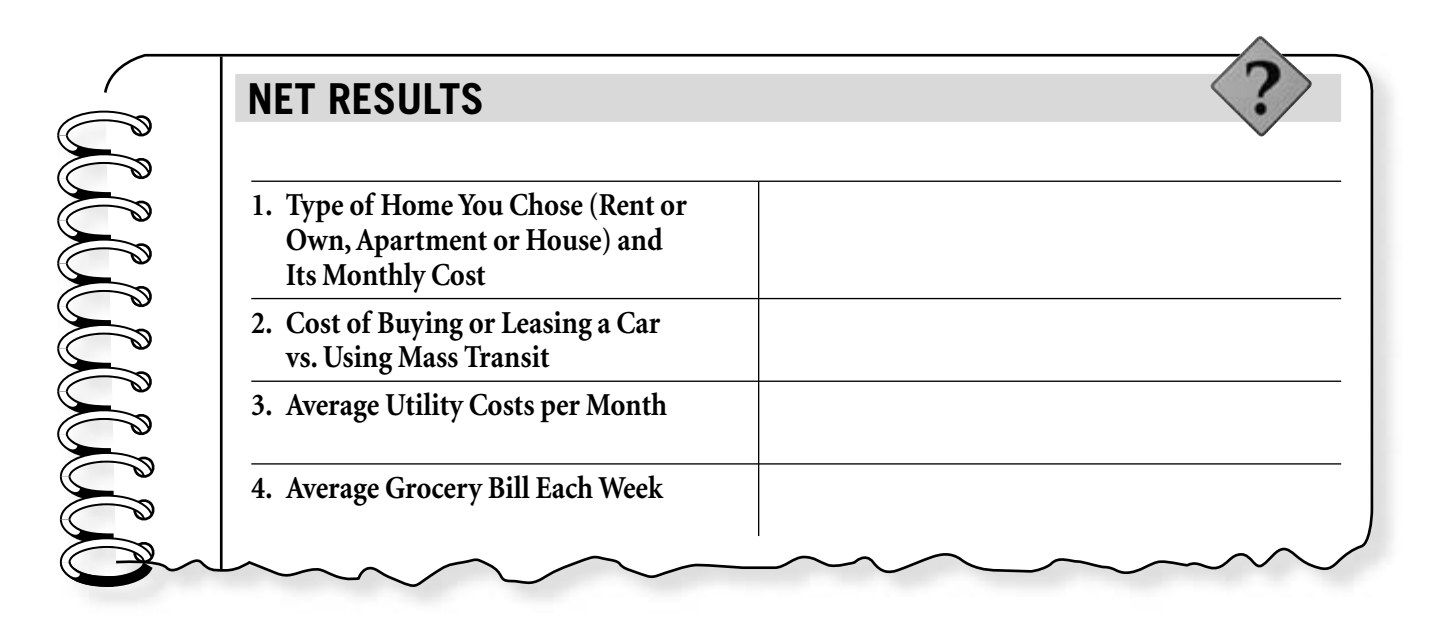

#### **Chapter 3**

#### **CRITICAL THINKING QUESTIONS**

**1.** What are some other costs of living or items that you'll need or want to fit into your budget?

- **2.** How would sharing a house or apartment with a roommate affect your monthly budget?
- **3.** Based on your research, would you say that your area carries a higher or lower national average cost of living?

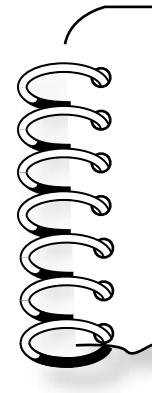

#### **EXTENSION EXERCISE**

How much money could your family save in a week by clipping grocery coupons from the newspaper or using coupons online? Think about some of the products your family uses regularly and see how many coupons you can find for those items.

Class **Instructor** 

#### **STUDENT ACTIVITY**

### **Chapter 4 Internet Extension One for the Record Books**

#### **EXPLORE**

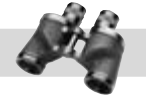

Balancing your checking account is crucial to avoid costly charges and fines. One way to avoid an overdrawn account is to use your computer to keep track of spending. There are several computer software packages that ease much of the work involved in keeping track of your checking account activity.

#### **DIRECTIONS**

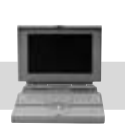

Complete the following worksheet by using the Internet to research and compare costs for recordkeeping software you can buy online.

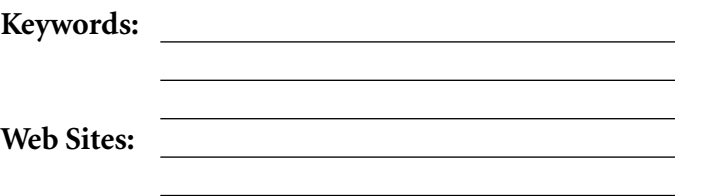

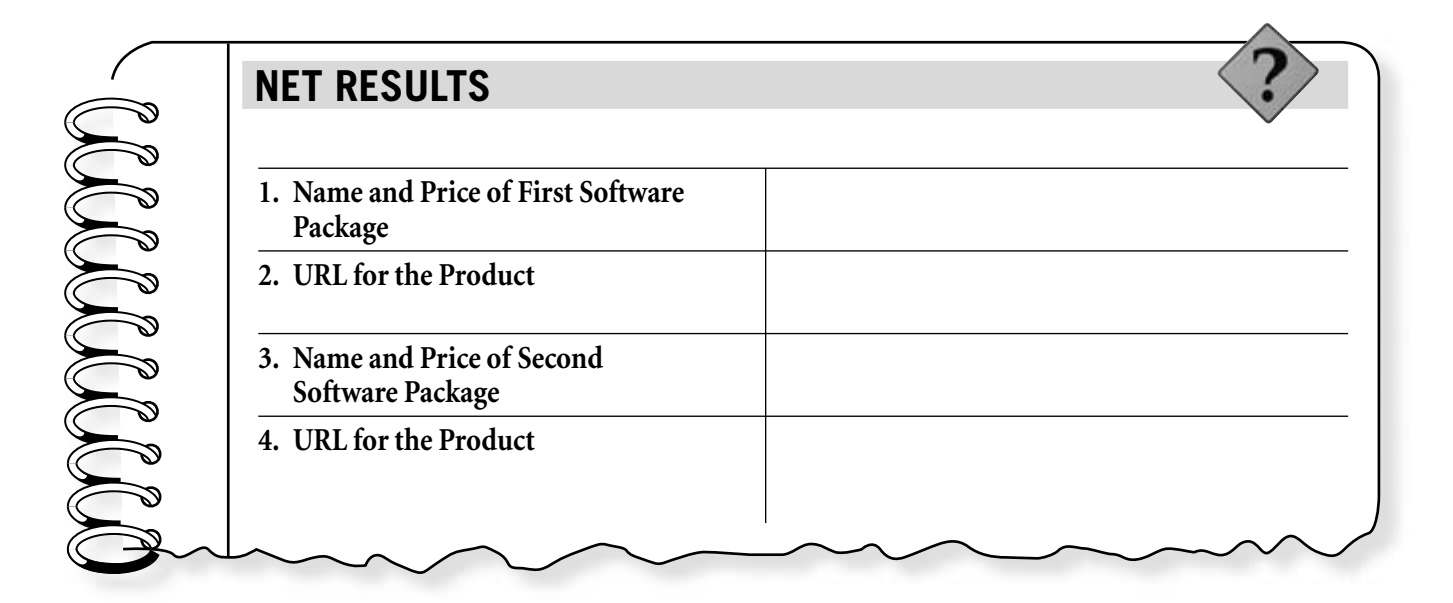

#### **Chapter 4**

#### **CRITICAL THINKING QUESTIONS**

**1.** How are these software packages different from traditional ways of keeping track of spending?

- **2.** At what age do you think a person is responsible enough to open a checking account?
- **3.** What types of services are available at financial institutions to help you avoid problems with insufficient funds?

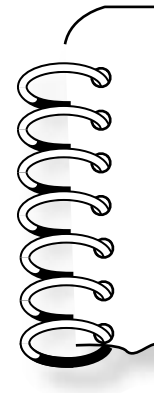

#### **EXTENSION EXERCISE**

What happens when a check bounces due to insufficient funds? What fines and fees are involved? Use the Internet to research different policies on overdrawn accounts at different banks.

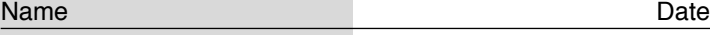

Class **Instructor Instructor** 

#### **STUDENT ACTIVITY**

## **Chapter 5 Internet Extension**

**Saving Face**

#### **EXPLORE**

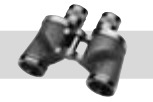

There are many different types of savings accounts. Some carry very few restrictions, while others require a minimum balance or length of time to keep the account.

#### **DIRECTIONS**

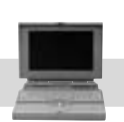

Research different types of savings accounts at two different financial institutions. Examine interest rates, minimum balances, online banking options, and other features.

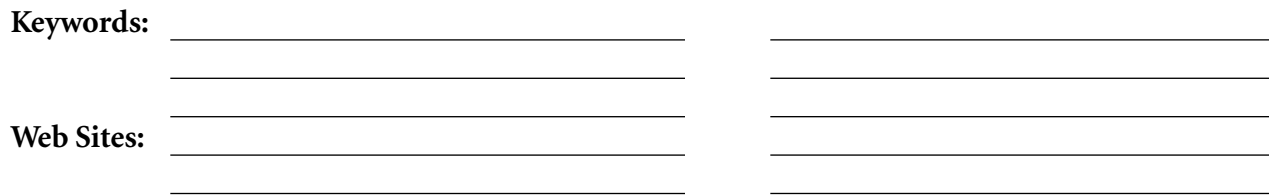

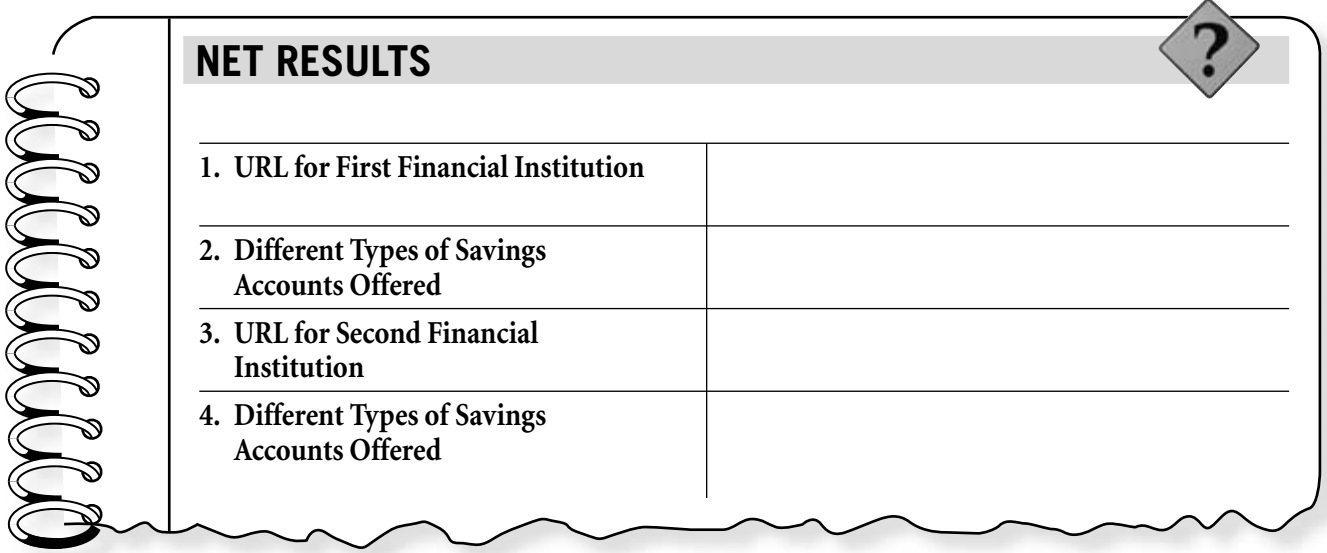

#### **Chapter 5**

#### **CRITICAL THINKING QUESTIONS**

- **1.** Why is it important to have a savings strategy?
- **2.** Many people put aside a bit of money each month into a savings account while continuing to use credit cards with high interest rates. Is it more important to save money or pay off existing debt?
- **3.** What are some of the advantages to the different types of savings programs?

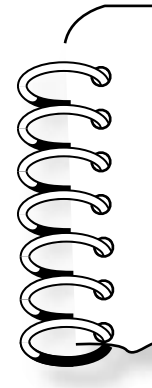

#### **EXTENSION EXERCISE**

You open a savings account with \$500 in January and deposit \$200 for each additional month that year. If your bank pays an interest rate of 4 percent compounded annually, how much would you have saved at the end of the year?

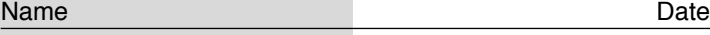

Class **Instructor** 

#### **STUDENT ACTIVITY**

### **Chapter 6 Internet Extension Cash and Carry**

#### **EXPLORE**

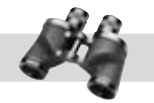

Buying with cash means no interest charges and that means more money in your pocket. By taking the time to comparison shop, you can save even more money.

#### **DIRECTIONS**

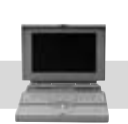

Create a shopping list and use the Internet to research the total cost of the items at two or three different stores. How much do prices differ?

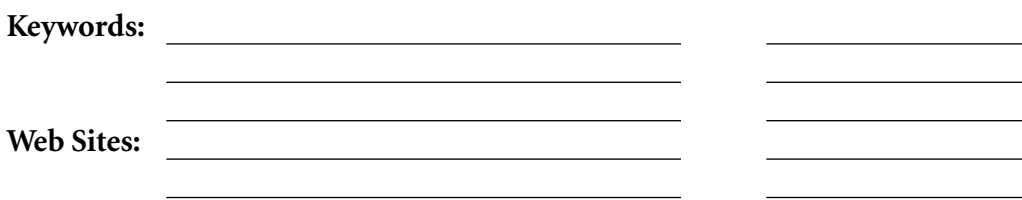

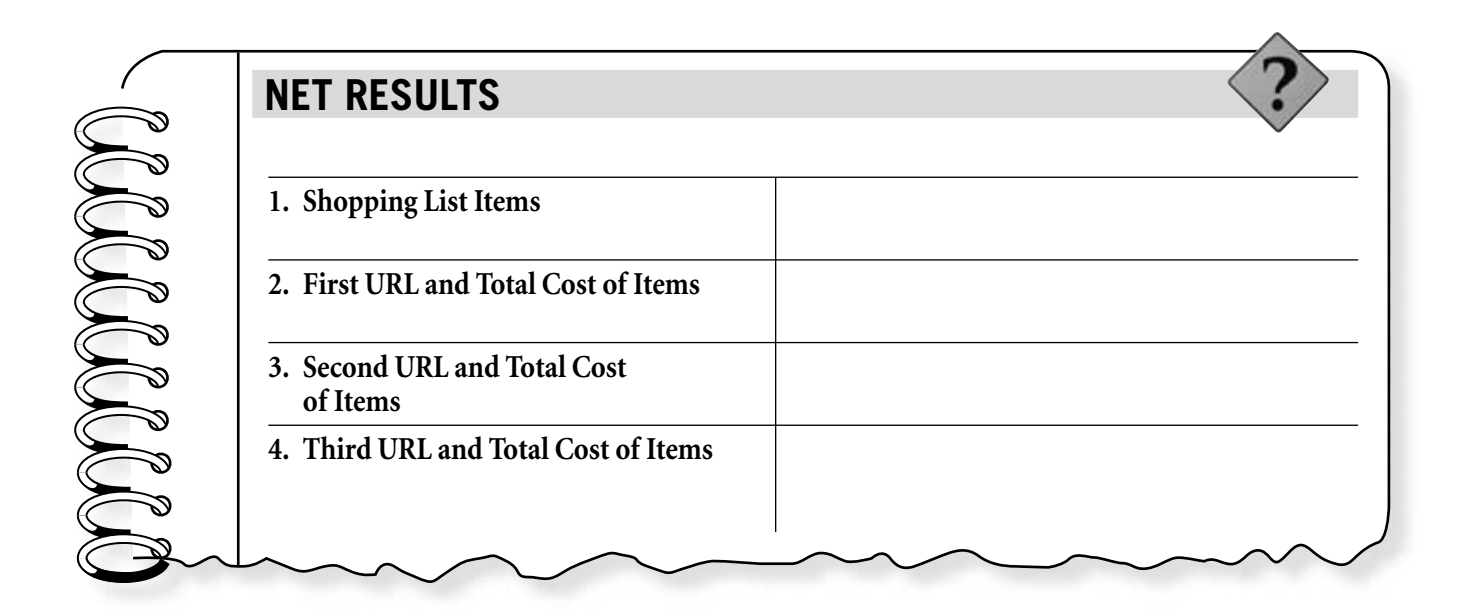

#### **Chapter 6**

#### **CRITICAL THINKING QUESTIONS**

- **1.** In what ways can you save money by shopping online or doing research online before going to the mall?
- **2.** In what ways are sales taxes used by your city or state?
- **3.** Some people choose to shop at places they know have higher prices. Why?

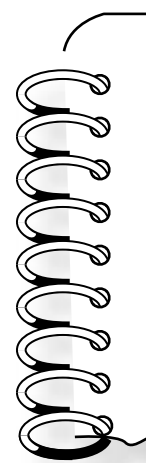

#### **EXTENSION EXERCISE**

All United States coins originate from the United States Mint, which has facilities in different locations across the country. Using the Web site of the U.S. Mint, **www.usmint.gov,** research the primary mission of the organization. How many coins does it produce each year? What are some of its other responsibilities? Where is paper money in the United States created?

Class **Instructor Instructor** 

#### **STUDENT ACTIVITY**

### **Chapter 7 Internet Extension Where Credit Is Due**

#### **EXPLORE**

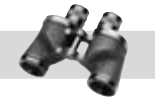

Credit card offers abound online. It seems almost anyone can open a line of credit these days. But credit can be easily abused, resulting in financial troubles. It's important to compare terms and fees before agreeing to open any credit or charge card account.

#### **DIRECTIONS**

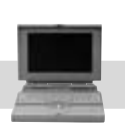

Use the Internet to research and compare several different credit card offers, listing them in order of attractiveness. What are some of the various selling points used by the advertisements you found?

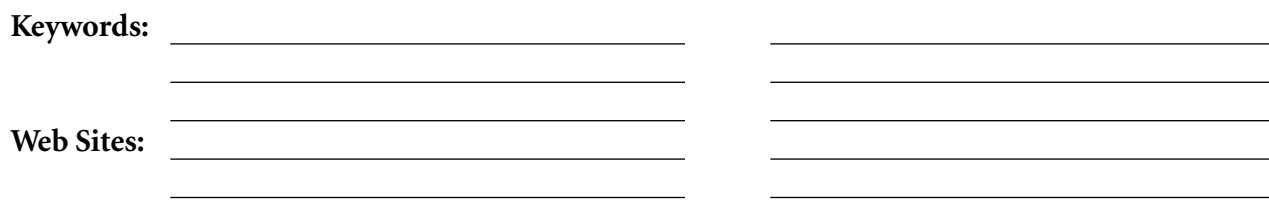

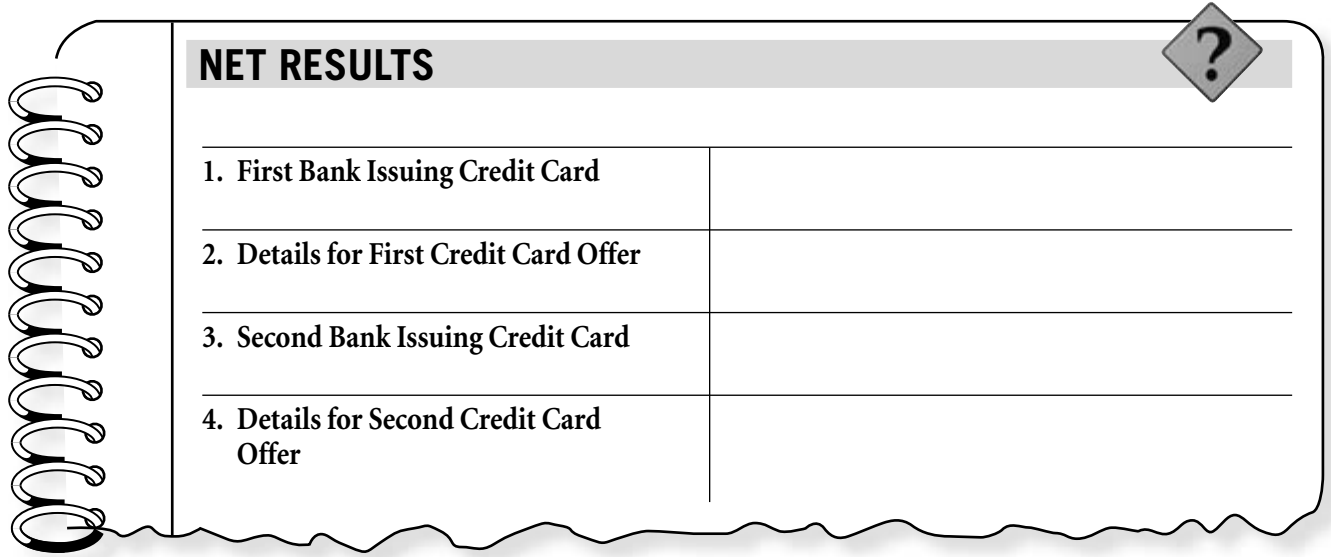

#### **Chapter 7**

#### **CRITICAL THINKING QUESTIONS**

- **1.** In what ways do people abuse credit cards?
- **2.** Why is it important to retain a good credit rating? What types of purchases are affected by your credit rating?
- **3.** How can you protect your credit card from fraudulent use? What would you do if someone made purchases on your account illegally?

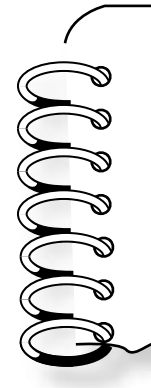

#### **EXTENSION EXERCISE**

Debit cards have become an important tool in helping those who have abused credit cards in the past to rebuild their finances. Use the Internet to research debit cards and note how they can be used in place of credit.

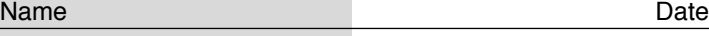

Class **Instructor Instructor** 

#### **STUDENT ACTIVITY**

### **Chapter 8 Internet Extension Swimming with Loan Sharks**

#### **EXPLORE**

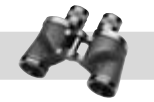

Loan companies abound online, but that doesn't mean easy money is simple to come by. Many of these companies advertise services that sound helpful, but in the end can prove just the opposite.

#### **DIRECTIONS**

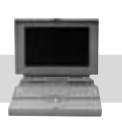

Use the Internet to research companies that offer so-called payday loans. How do these types of loans work? How can they be helpful? Why can they be a bad idea for many borrowers?

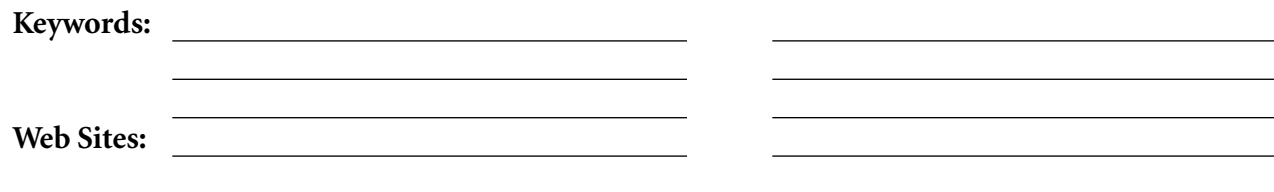

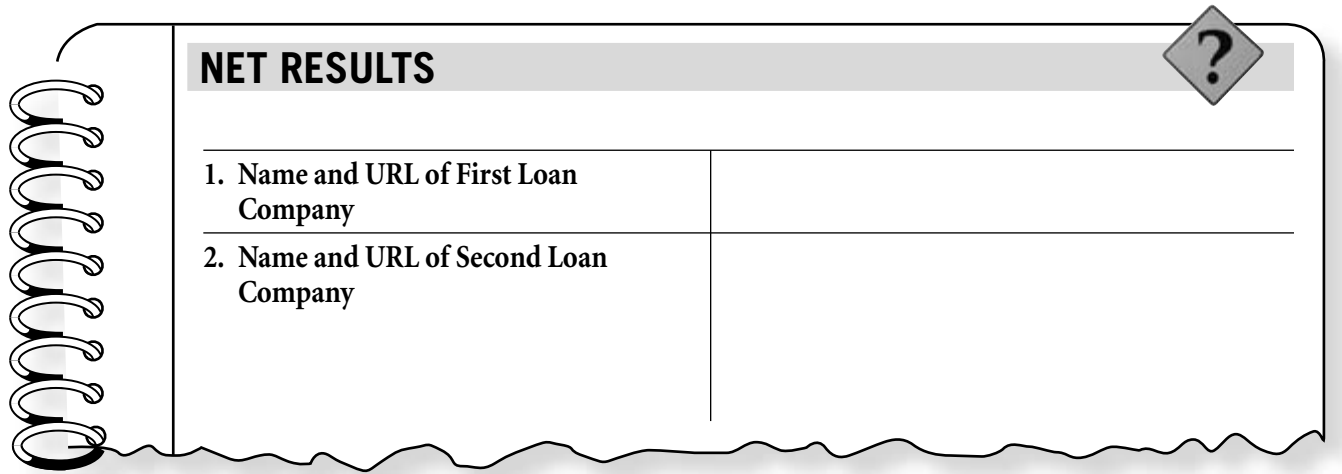

#### **Chapter 8**

#### **CRITICAL THINKING QUESTIONS**

**1.** What are the general requirements to qualify for a payday loan?

- **2.** What are some of the interest rates on these types of loans?
- **3.** Why do you think some states have banned payday loans?

#### **EXTENSION EXERCISE**

According to the Consumer Federation of America (CFA), there has been a rapid growth in the lending industry, which includes payday loan companies. Other businesses falling under this category include rent-to-own stores, high-cost second mortgage companies, and traditional pawnshops, among many others. How are these types of businesses similar to payday loan companies?

Class **Instructor Instructor** 

#### **STUDENT ACTIVITY**

### **Chapter 9 Internet Extension Deals on Wheels**

#### **EXPLORE**

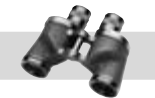

Buying a new car used to mean long hours spent on a car lot bargaining with a salesperson. Today you can research any car online and find out the best price before you go to a car lot.

#### **DIRECTIONS**

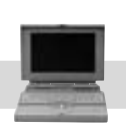

Research the cost of buying any vehicle of your choice and compare the cost of a base model to one fully loaded with options. At which sites did you find the best price for each? How much did the price differ for the same car with different options?

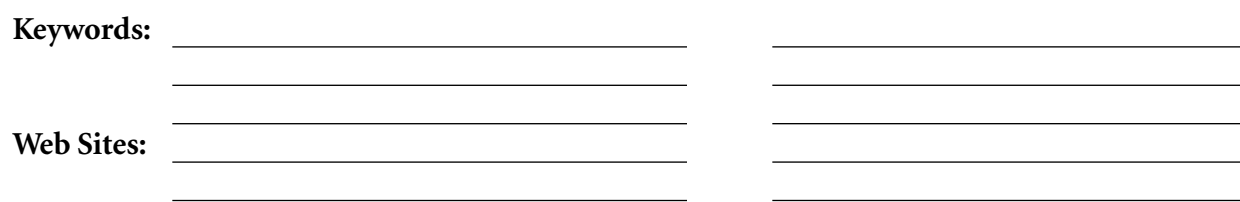

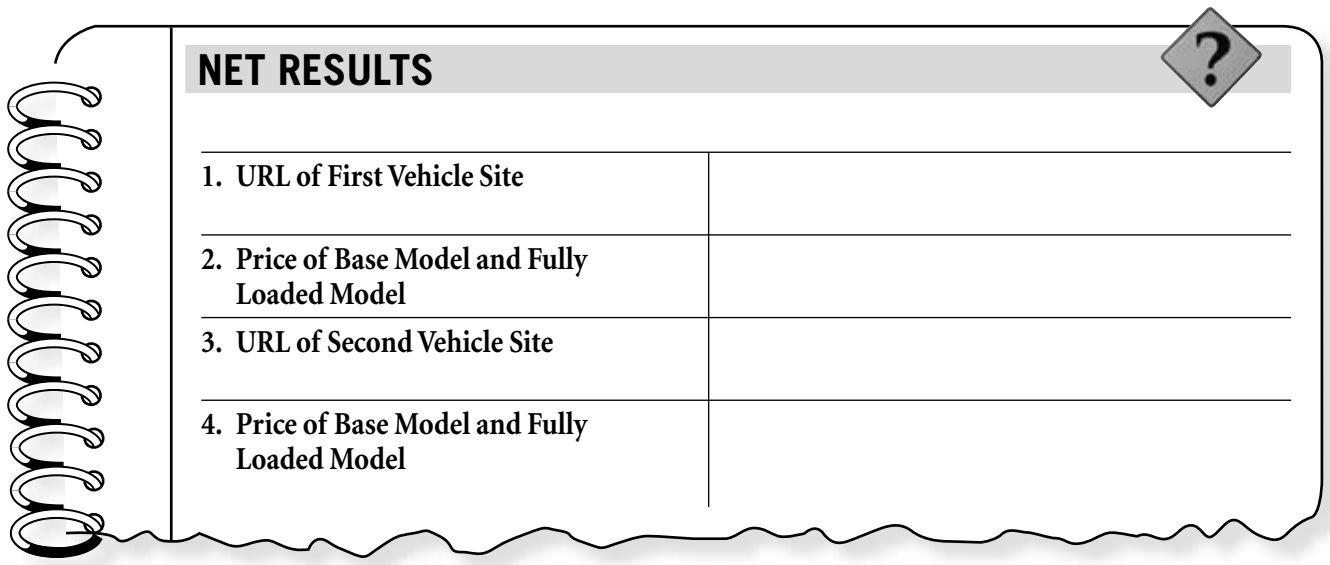

#### **Chapter 9**

#### **CRITICAL THINKING QUESTIONS**

1. Why do you think car prices vary so much from dealer to dealer?

- **2.** Did your research affect your opinion of the type of vehicle you'd like to own?
- **3.** Would you rather buy from an auto dealer or a private owner?

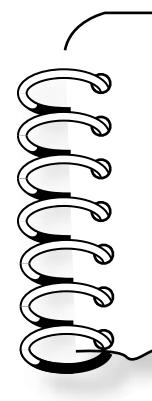

#### **EXTENSION EXERCISE**

Look at the car prices listed in the classifieds of your local newspaper. How do they differ from those you found on the Web sites? What are the pros and cons of buying a car from a private owner rather than an auto dealer?

Class **Instructor Instructor** 

#### **STUDENT ACTIVITY**

# **Chapter 10 Internet Extension**

#### **Home Sweet Home**

#### **EXPLORE**

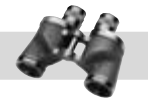

Buying a house will likely be the most expensive purchase you ever make—and few will do so without needing a mortgage. These long-term loans can vary widely in type, period, and interest rate.

#### **DIRECTIONS**

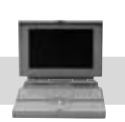

Complete the following worksheet by using the Internet to research different mortgage lenders and their rates.

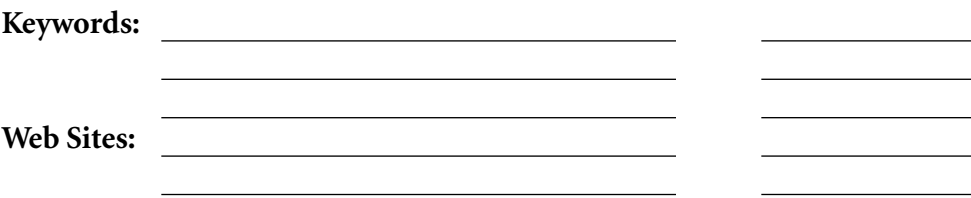

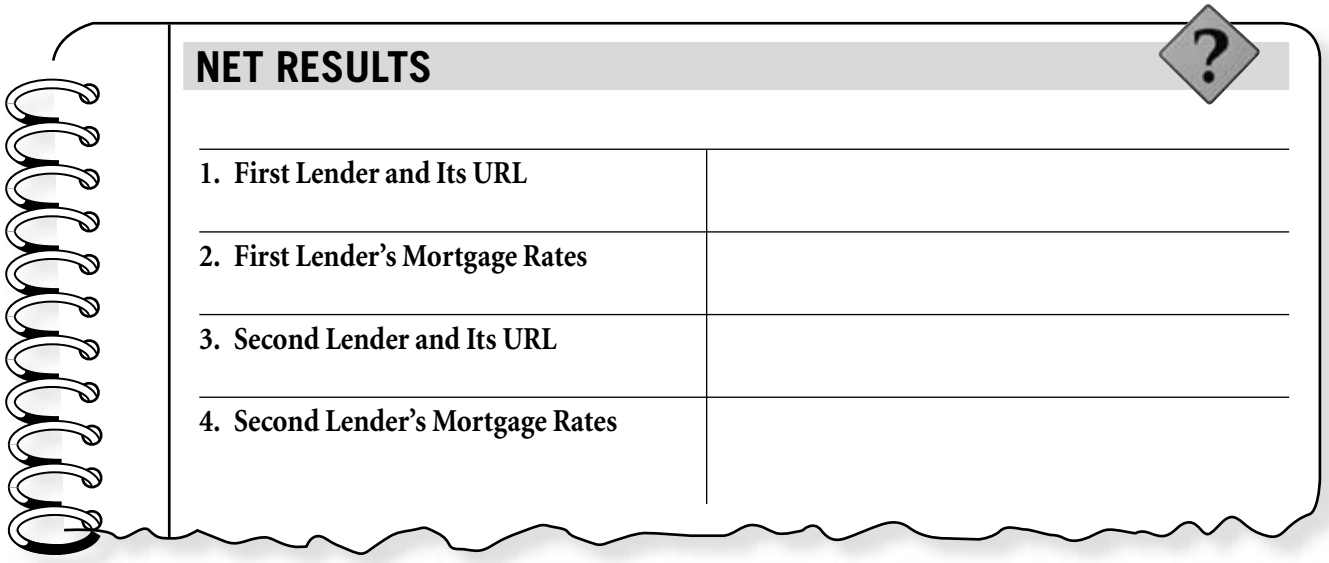

#### **Chapter 10**

#### **CRITICAL THINKING QUESTIONS**

- **1.** Why might a person choose a 20-year mortgage loan over a 30-year loan?
- **2.** How much would you pay, total, for a \$150,000 mortgage at 7 percent interest over a 30-year loan period? Over a 20-year loan period?
- **3.** Assume a house built in 1973 sold for \$38,000. How much would a comparable house built today cost in current dollars?

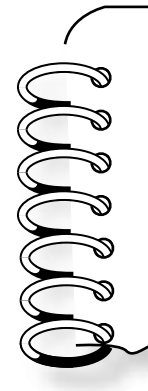

#### **EXTENSION EXERCISE**

Qualifying for a mortgage can be daunting. Check out Web sites for financial institutions and use their mortgage calculators to look at monthly payments based on different house prices and income levels. How much do you need to make each month to afford a mortgage loan on a \$100,000 home? A \$200,000 home?

Class **Instructor Instructor** 

#### **STUDENT ACTIVITY**

### **Chapter 11 Internet Extension You Bet Your Life**

#### **EXPLORE**

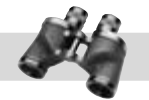

Shopping around for the best insurance rate has never been easier. Many insurance companies have Web sites that offer instant price quotes. Also helpful are life insurance calculators, which help you figure out how much insurance coverage you need.

#### **DIRECTIONS**

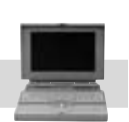

Use the Internet to research different types of life insurance.

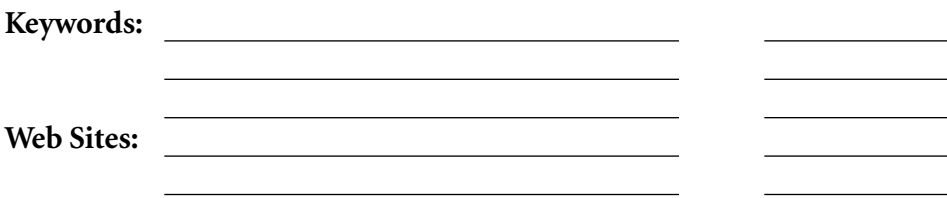

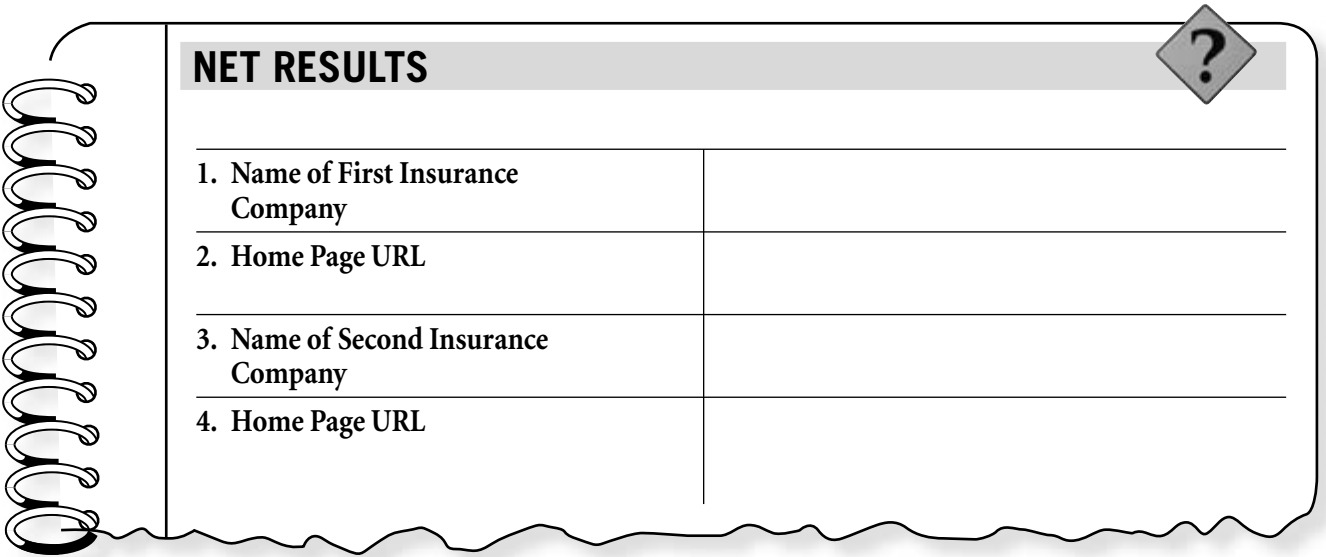

#### **Chapter 11**

#### **CRITICAL THINKING QUESTIONS**

**1.** What is term life insurance, and what are its advantages and disadvantages?

- **2.** What is permanent life insurance? What are its advantages and disadvantages?
- **3.** Why might life insurance protection be more important to someone in his or her 40s than someone in his or her 70s?

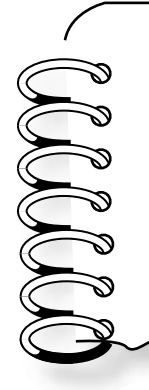

#### **EXTENSION EXERCISE**

Life insurance calculators are available online to help figure out how much coverage a person needs. Find a calculator and play around with the numbers. How much life insurance would a single parent (of a 10-year-old) who makes \$45,000 a year need? How much would a married father (of 15-year-old twins) who makes \$100,000 a year need?

Class **Instructor Instructor** 

#### **STUDENT ACTIVITY**

### **Chapter 12 Internet Extension Stock in Trade**

#### **EXPLORE**

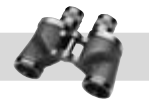

The original incarnation of the New York Stock Exchange (NYSE) rang its first opening bell in 1792. What began with a group of 24 New York City stockbrokers and merchants has grown into the hub of today's global marketplace.

#### **DIRECTIONS**

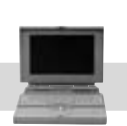

Using the Web site of the NYSE, choose two stocks and track their progress for a few days.

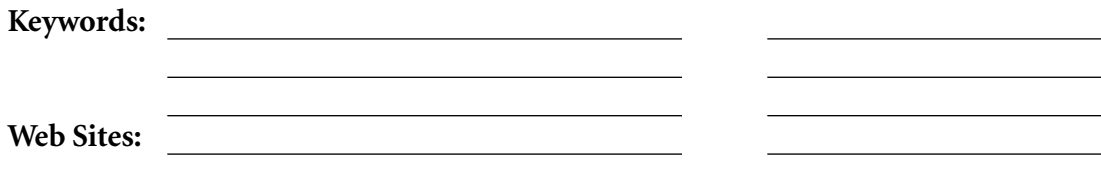

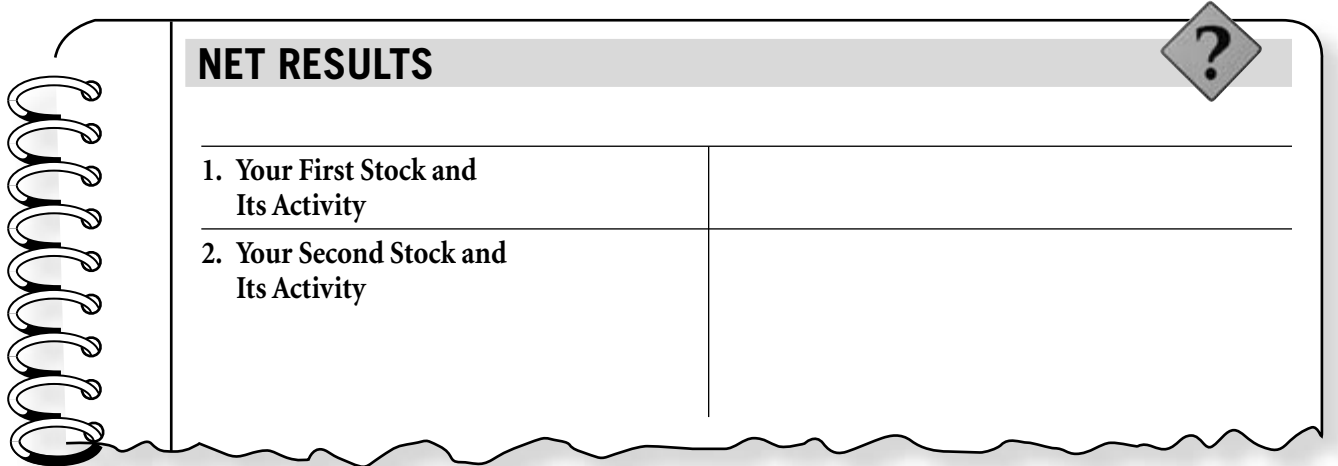

#### **Chapter 12**

#### **CRITICAL THINKING QUESTIONS**

- **1.** Why did you choose these specific stocks or bonds?
- **2.** Is the NYSE regulated? Why or why not?
- **3.** What does it mean to "own" a seat on the floor of the NYSE?
- **4.** How many seats are available?

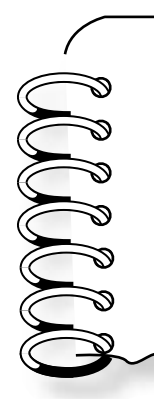

#### **EXTENSION EXERCISE**

Using the Internet as your research tool, list several of the longest-traded companies on the NYSE. Name several newly listed companies.

Class **Instructor Instructor** 

#### **STUDENT ACTIVITY**

### **Chapter 13 Internet Extension The Personnel Touch**

#### **EXPLORE**

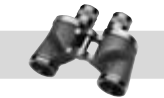

Online job searches have become a popular way for workers to find new positions and for companies to offer them.

#### **DIRECTIONS**

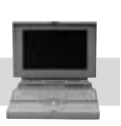

Choose a job you might be interested in and use a popular job search Web site to research listings for it. How many different salaries can you find for the same position? Do any ads mention if the company will pay moving expenses? Are any other incentives offered?

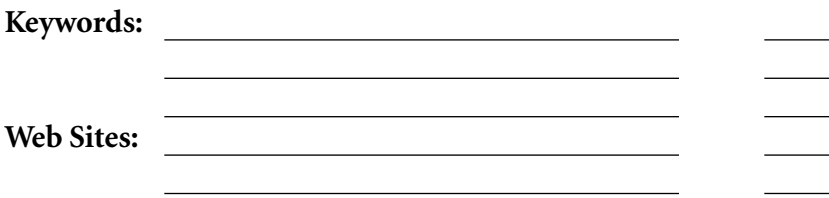

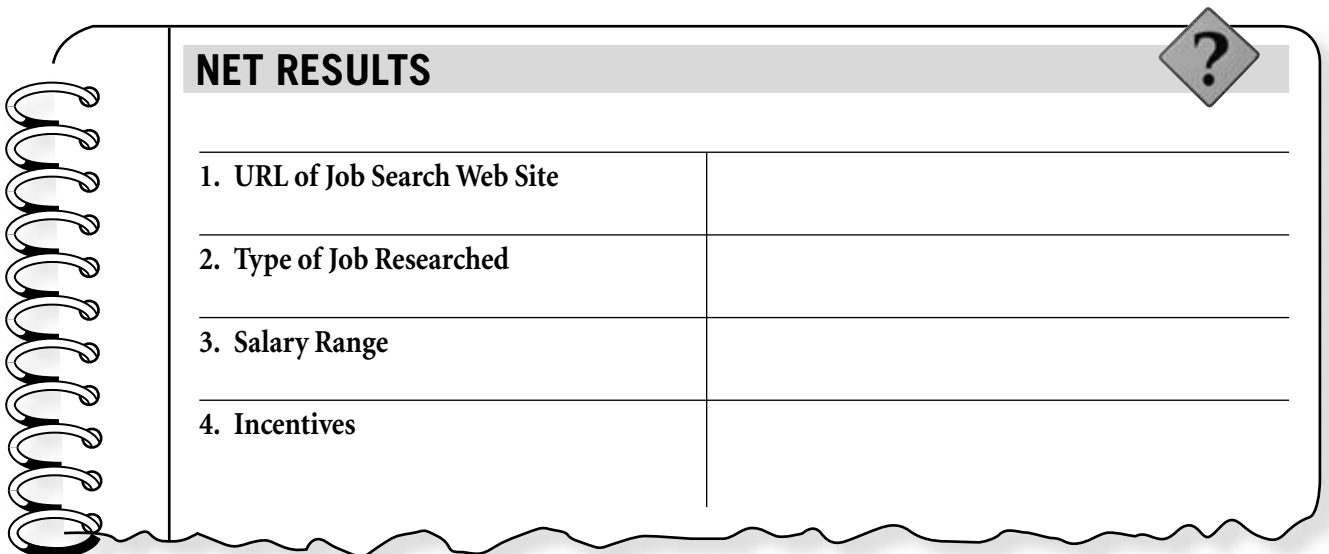

#### **Chapter 13**

#### **CRITICAL THINKING QUESTIONS**

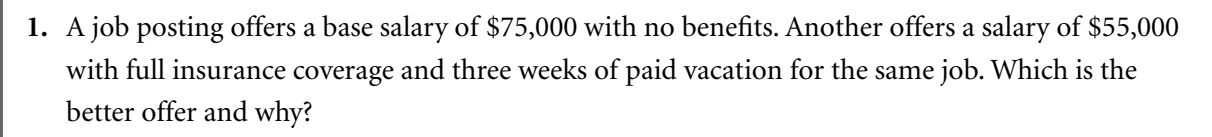

- **2.** Many employers will cover travel costs associated with bringing an out-of-state job candidate to an interview. What type of costs could be expected in such a situation? Should an employer only consider local candidates?
- **3.** How much does it cost for an employer to post an ad on a job search Web site?

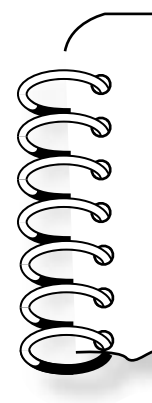

#### **EXTENSION EXERCISE**

No matter how good a worker you are or how long you've been on the job, during a recession you could get laid off. Contact your state's unemployment Web site to find out how much compensation you could get if you had made \$30,000 for the past two years and lost your job due to a company-wide layoff.

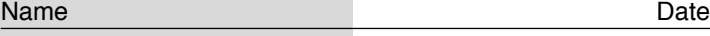

Class **Instructor** 

#### **STUDENT ACTIVITY**

### **Chapter 14 Internet Extension Supply and Demand**

#### **EXPLORE**

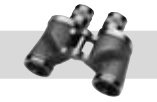

Every holiday shopping season brings with it a new toy craze. Production of a popular new toy is often not enough to meet the demand for it.

#### **DIRECTIONS**

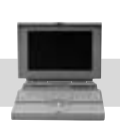

To complete the following worksheet, use the Internet to find news stories about the shortage of supply of a popular toy in the past during the first few months of its release.

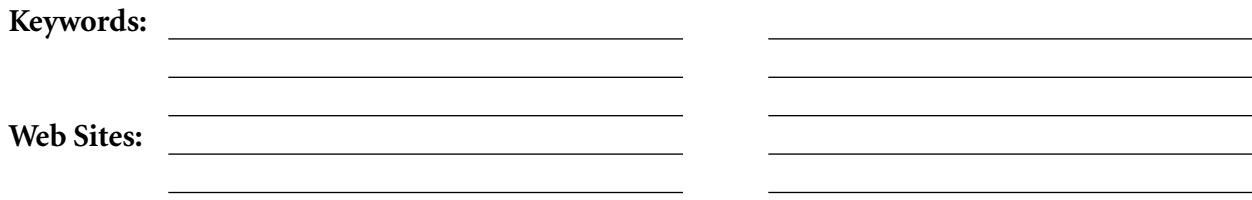

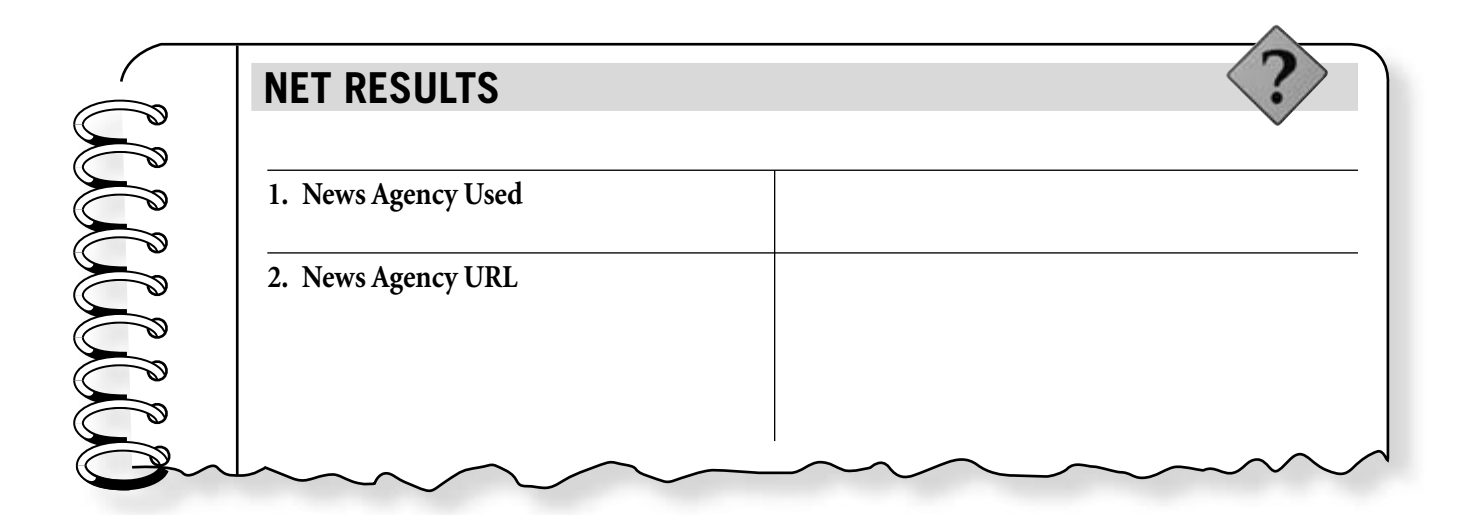

#### **Chapter 14**

#### **CRITICAL THINKING QUESTIONS**

- **1.** Which toy did you research and why?
- **2.** How many units of the toy were originally produced? How many were shipped at first? How did the shortage affect sales?
- **3.** What would have happened if the demand had been much lower but just as many units had been shipped?

#### **EXTENSION EXERCISE**

Packaging has become nearly as important as the product itself in capturing—and keeping—regular customers. The goal of product packaging is to bring brand identity to a product, increasing awareness, sales, and market share of the product. Use the Internet to research a historically popular product. How has its logo or packaging changed over the years?

Class **Instructor Instructor** 

#### **STUDENT ACTIVITY**

### **Chapter 15 Internet Extension Buying Online**

#### **EXPLORE**

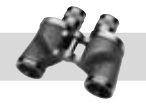

Wholesale stores have multiplied at a fast rate across the country by offering discounted prices to consumers buying in bulk. These same wholesale retailers also made the move to selling their products online.

#### **DIRECTIONS**

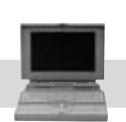

Complete the following worksheet by using the Internet to research the Web sites of wholesale retailers.

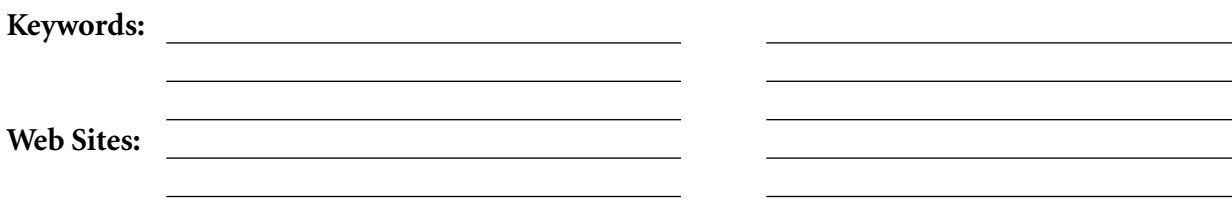

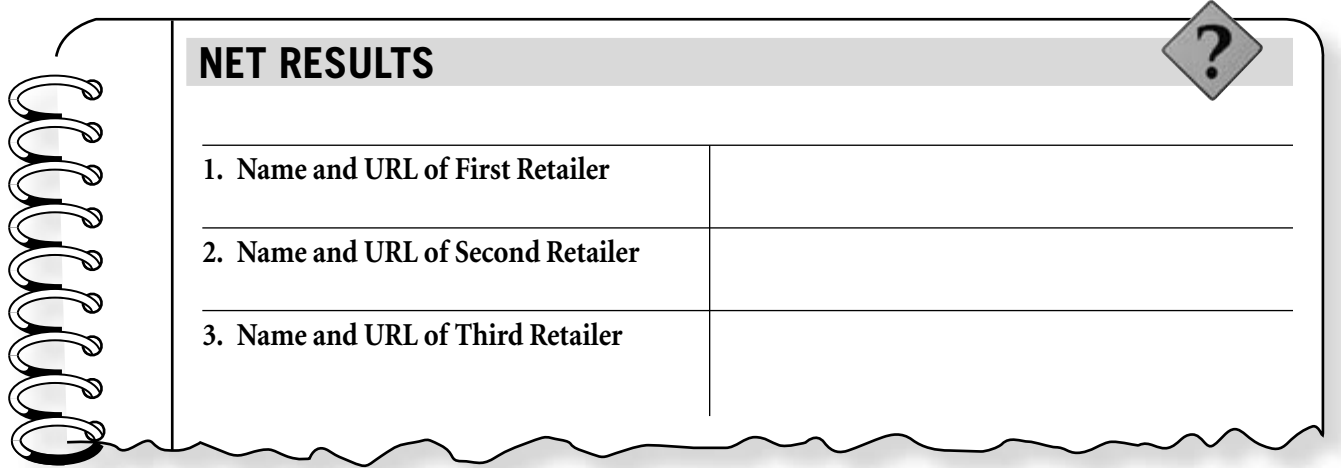

#### **Chapter 15**

#### **CRITICAL THINKING QUESTIONS**

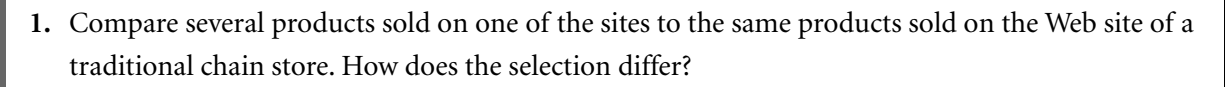

- **2.** Did anything in your research surprise you?
- **3.** Why might a chain store be able to offer a different selection than a small mom-and-pop store? How might their selections differ?

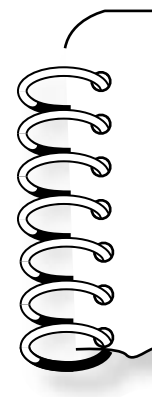

#### **EXTENSION EXERCISE**

One way some retailers keep their prices low is by buying items produced in sweatshops factories that use foreign labor and pay much less than is legally required in the United States. Use the Internet to research sweatshops and share your findings with the class.

Class **Instructor Instructor** 

#### **STUDENT ACTIVITY**

### **Chapter 16 Internet Extension Minding Your Own Business**

#### **EXPLORE**

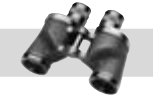

With the help of online auctions and other Web sites, it's become much easier for someone to sell a self-made product for a good profit.

#### **DIRECTIONS**

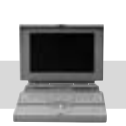

Create a fictional product and figure out its production cost. Figure out your mark-up rate and selling price, depending on your sales outlet. Then use an online gross-profit-margin calculator to determine your gross profit margin.

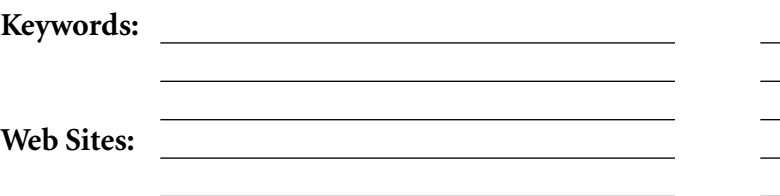

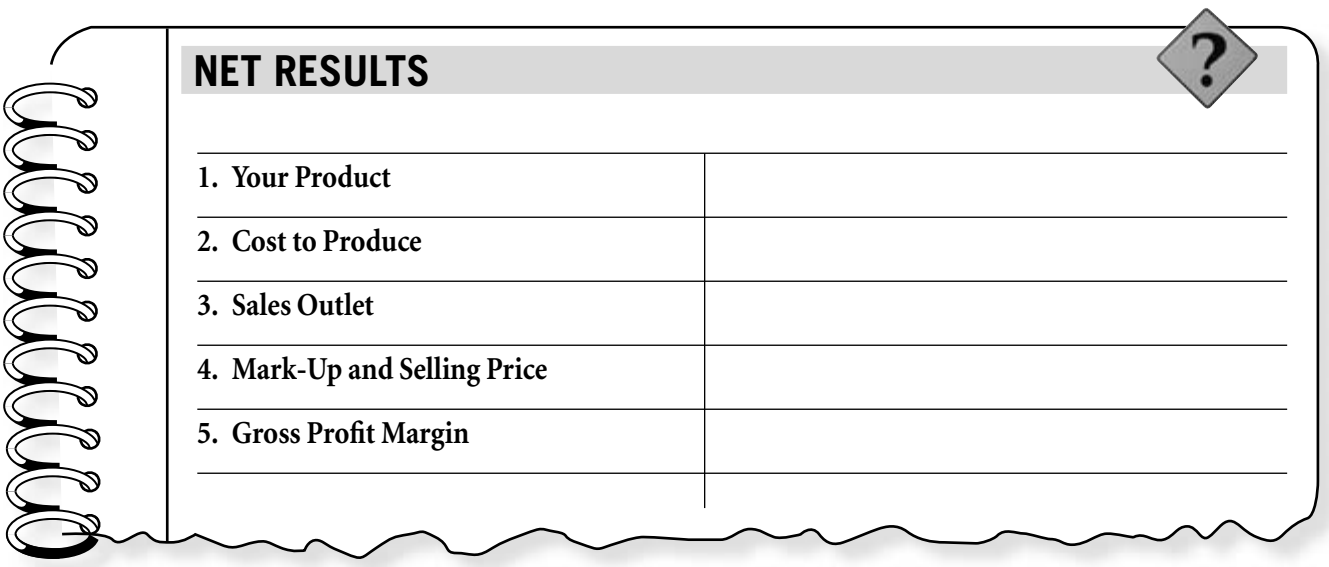

#### **Chapter 16**

#### **CRITICAL THINKING QUESTIONS**

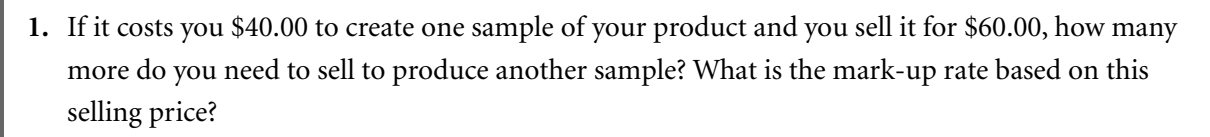

- **2.** List several Web sites where you could sell your product.
- **3.** What steps are involved in creating your own Web site to market and sell your product?

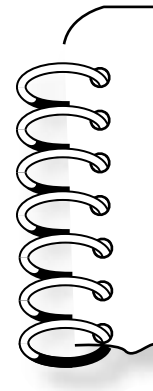

#### **EXTENSION EXERCISE**

Use the Internet to research the steps needed for building a Web site to advertise and sell your fictional product. What would you name the Web site? How can you find out if the Web address you want is available?

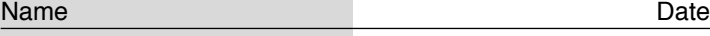

Class **Instructor Instructor** 

#### **STUDENT ACTIVITY**

## **Chapter 17 Internet Extension**

**Spam I Am**

#### **EXPLORE**

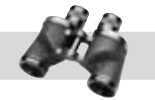

With the coming of fax, e-mail, and the Internet, marketing opportunities have increased greatly. Along with them, questionable online marketing methods have greatly increased.

#### **DIRECTIONS**

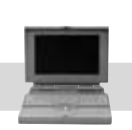

Use the Internet to research the increase of online marketing scams and junk e-mail, or spam, and what's being done about them.

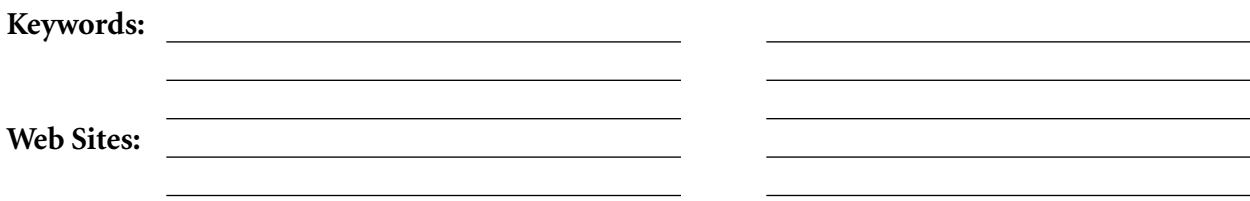

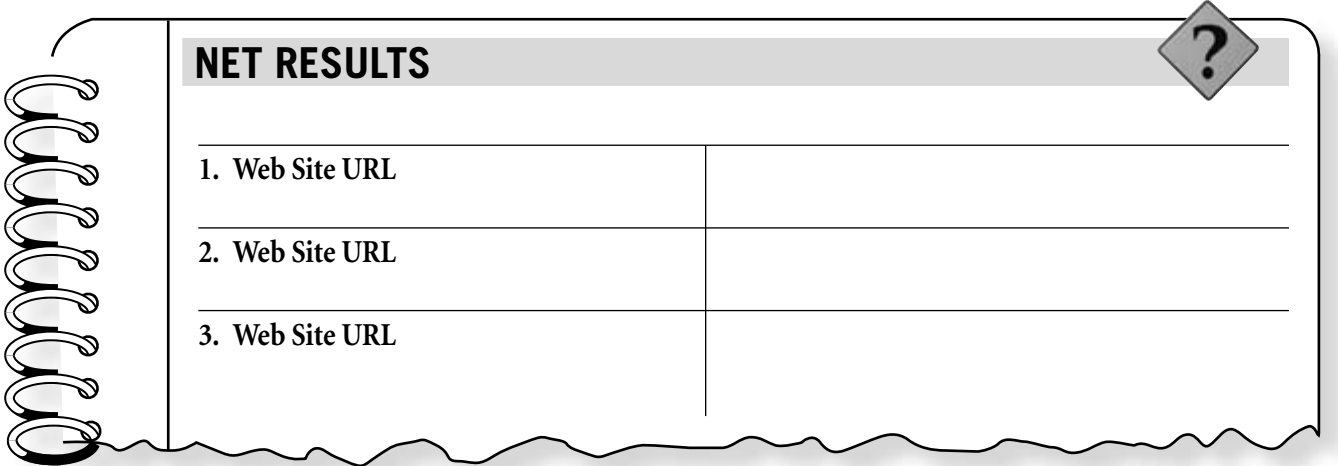

#### **Chapter 17**

#### **CRITICAL THINKING QUESTIONS**

**1.** What types of online marketing methods and ads are most common on the Internet?

- **2.** If an online marketer e-mails 100,000 marketing messages and receives 1,000 responses, what is the percentage of total responses to total e-mails sent? Do you think this is a good response rate?
- **3.** Is spam different from traditional junk mail or telemarketing? Why or why not?

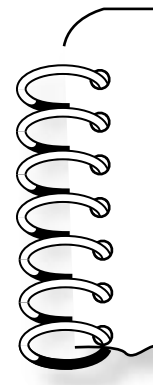

#### **EXTENSION EXERCISE**

Keep a record for one day of all the marketing messages you receive. How many different types of ads did you see? What effect do you think this has on you as a consumer?

Class **Instructor Instructor** 

#### **STUDENT ACTIVITY**

### **Chapter 18 Internet Extension Taking Stock**

#### **EXPLORE**

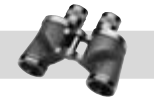

At Amazon.com, if an item is in stock at one of the company's warehouses or distributors, it's shipped to the consumer in 24 hours. By having access to such huge inventory, Amazon.com is able to offer lower prices than many other retailers.

#### **DIRECTIONS**

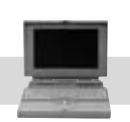

Use the Internet to research several items at Amazon.com. Take note of whether the items are available within 24 hours or must be specially ordered, which takes more time.

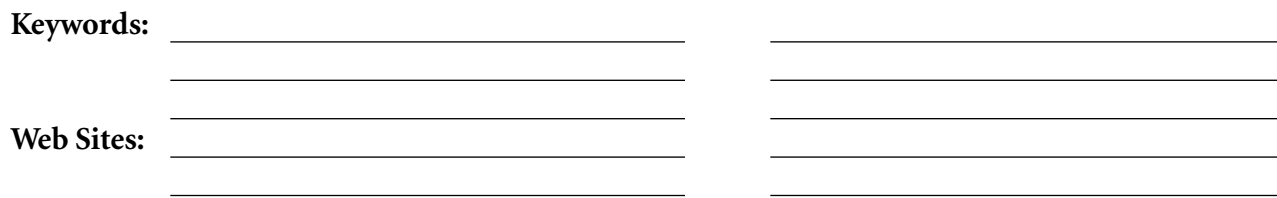

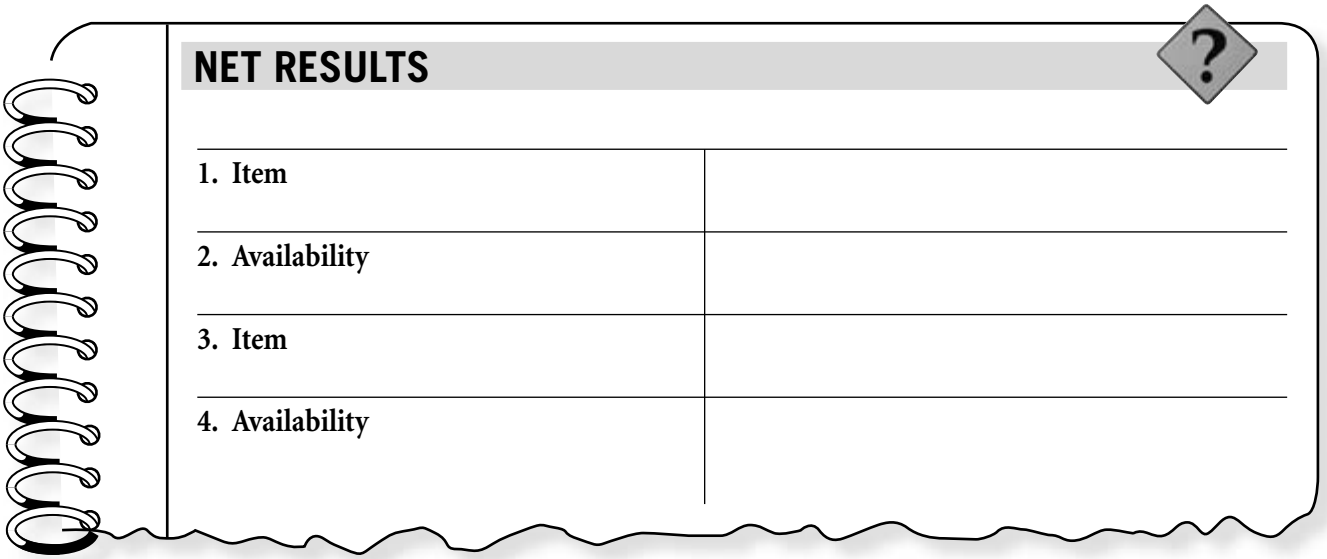

#### **Chapter 18**

#### **CRITICAL THINKING QUESTIONS**

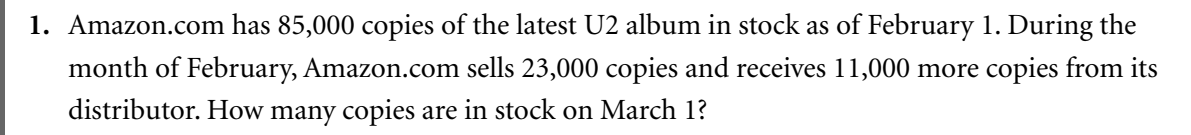

- **2.** As of April 1, Amazon.com has a stock of 800 digital cameras. It ships out 234, 182, and 174 on 4/15, 5/7, and 5/24, respectively. It receives 100, 75, and 65 more on 4/22, 5/14, and 5/31, respectively. Find the balance as of 6/1.
- **3.** If Amazon.com has an annual inventory worth \$1,505,000 and it costs about 28 percent of its value to maintain, what is the annual cost of maintaining the inventory to the nearest hundred dollars?

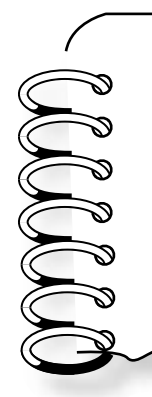

#### **EXTENSION EXERCISE**

Using the Internet, local maps, and your local phone book, check out the warehouses in your area. Does your town or city have a warehouse district? What types of inventory are stored in these warehouses? Share your findings with the class.

Class **Instructor** 

#### **STUDENT ACTIVITY**

### **Chapter 19 Internet Extension The Price of Power**

#### **EXPLORE**

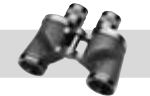

The yearly cost of electricity and other utilities for a business can vary greatly depending on the size of the office space, but other factors also affect the final bill. Prices can vary depending on the location of the business and usage. There are, however, steps every business can take to save energy and lower its utility bills.

#### **DIRECTIONS**

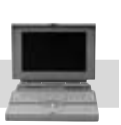

Locate an online energy calculator and figure out the yearly energy costs for a 2,000-squarefoot building. Most energy calculators deal with residential buildings, but that will work fine for this activity. Include some variables, such as the number of windows and the amount of insulation in the building, in your calculations.

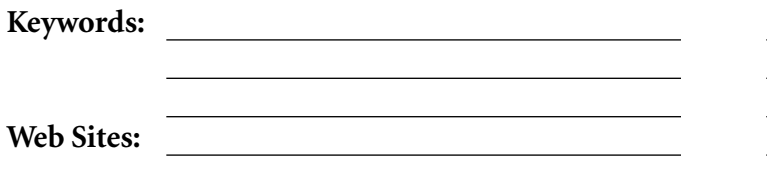

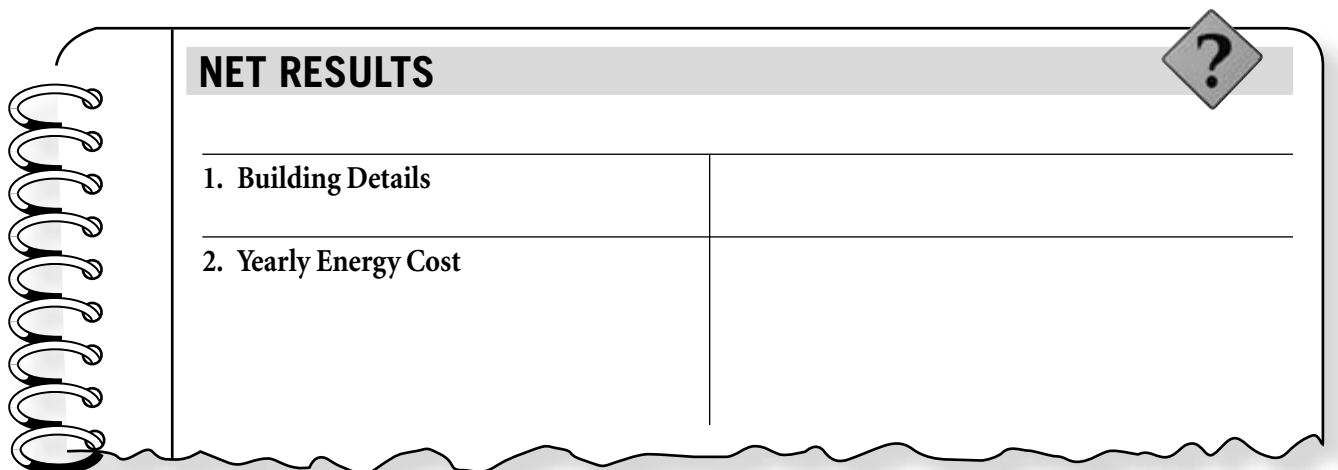

#### **Chapter 19**

#### **CRITICAL THINKING QUESTIONS**

- **1.** A kilowatt-hour is a measure of 1,000 watts of electricity used in one hour. If you used a 100-watt bulb for 20 hours, how much electricity would you consume?
- **2.** What steps could you take to lower your building's energy bills?
- **3.** Last month, your company used 8,750 kilowatt-hours of electricity with a peak load of 130 kilowatts. The demand charge was \$7.27 per kilowatt. The energy charge was \$0.067 per kilowatt-hour for the first 1,000 kilowatt-hours and \$0.05 for every kilowatt-hour over 1,000 kilowatt-hours. There was also a fuel adjustment charge of \$0.015 per kilowatt-hour. What was the total cost of electricity for the month?

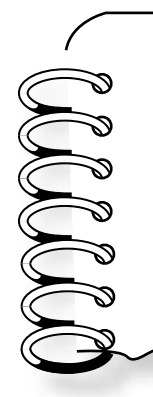

#### **EXTENSION EXERCISE**

Look at the electricity bill for your home or the home of a relative or family friend. What is the average yearly electricity cost? What is the energy charge? Does the bill include a city tax? Share your findings with the class.

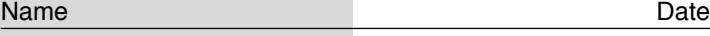

Class **Instructor Instructor** 

#### **STUDENT ACTIVITY**

### **Chapter 20 Internet Extension Play Ball**

#### **EXPLORE**

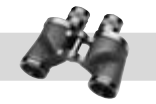

Baseball may be America's favorite pastime, but a major league baseball team is also a major business undertaking. Like any big business, it must be run with careful planning and foresight.

#### **DIRECTIONS**

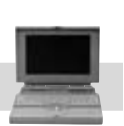

Choose a favorite major league baseball team and use the Internet to research recent team salaries.

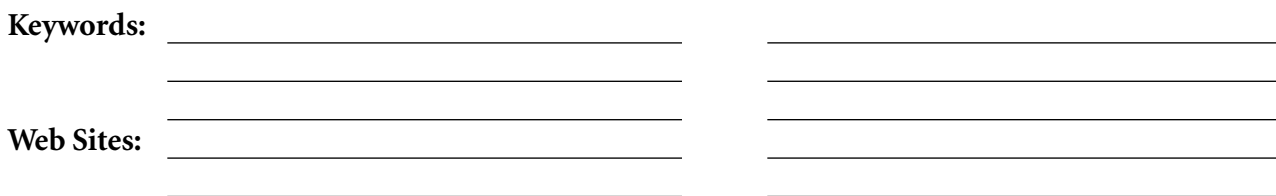

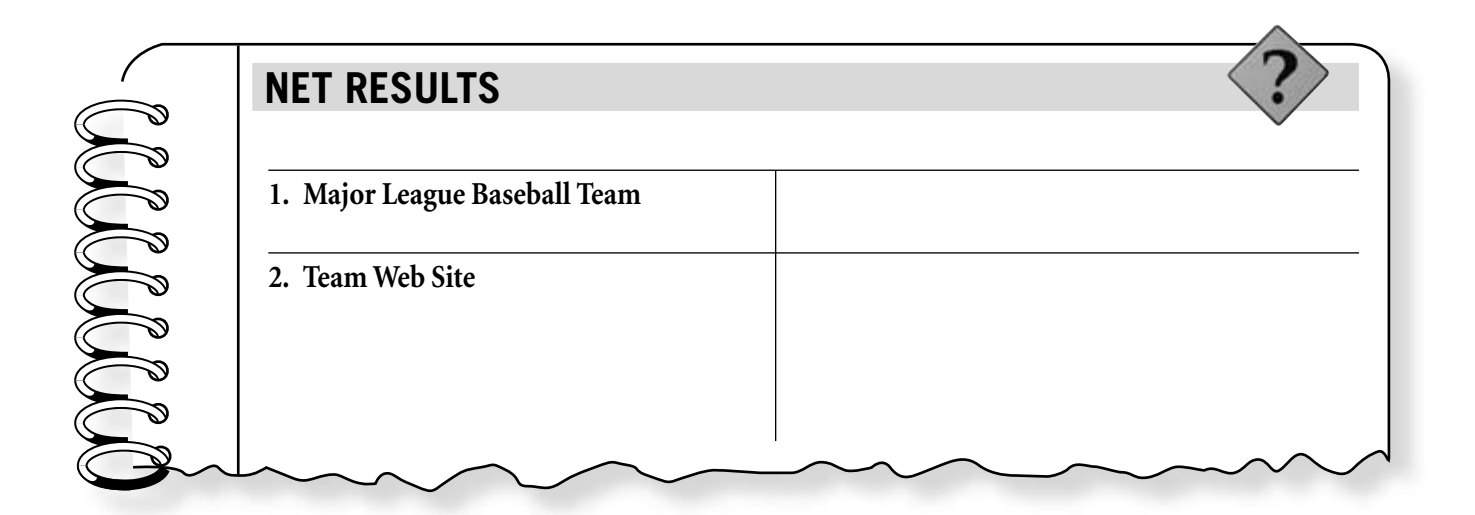

#### **Chapter 20**

#### **CRITICAL THINKING QUESTIONS**

**1.** What is the total budget for one year's payroll for players? How many players does this include?

- **2.** How is the budget divided between players?
- **3.** How have baseball players' salaries changed over the years? How has this affected the game?

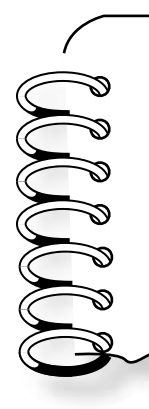

#### **EXTENSION EXERCISE**

On August 12, 1994 major league baseball players went on strike over contract terms. The season came to a halt and the World Series was canceled for the first time in 92 years. Use the Internet to research and write an essay giving the reasons behind the strike and what the results of the strike were.

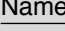

Class **Instructor Instructor** 

#### **STUDENT ACTIVITY**

### **Chapter 21 Internet Extension Cooking the Books**

#### **EXPLORE**

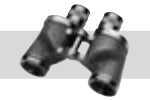

Stories about accounting scandals appear in the media. From major new stories about audits of national corporations to local stories about employee fraud, the media often uncovers cases of criminal accounting practices.

#### **DIRECTIONS**

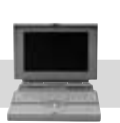

Use the Internet to research news stories about an accounting scandal that led to legal action.

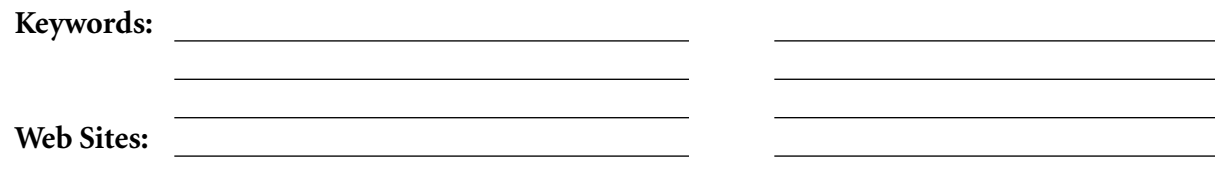

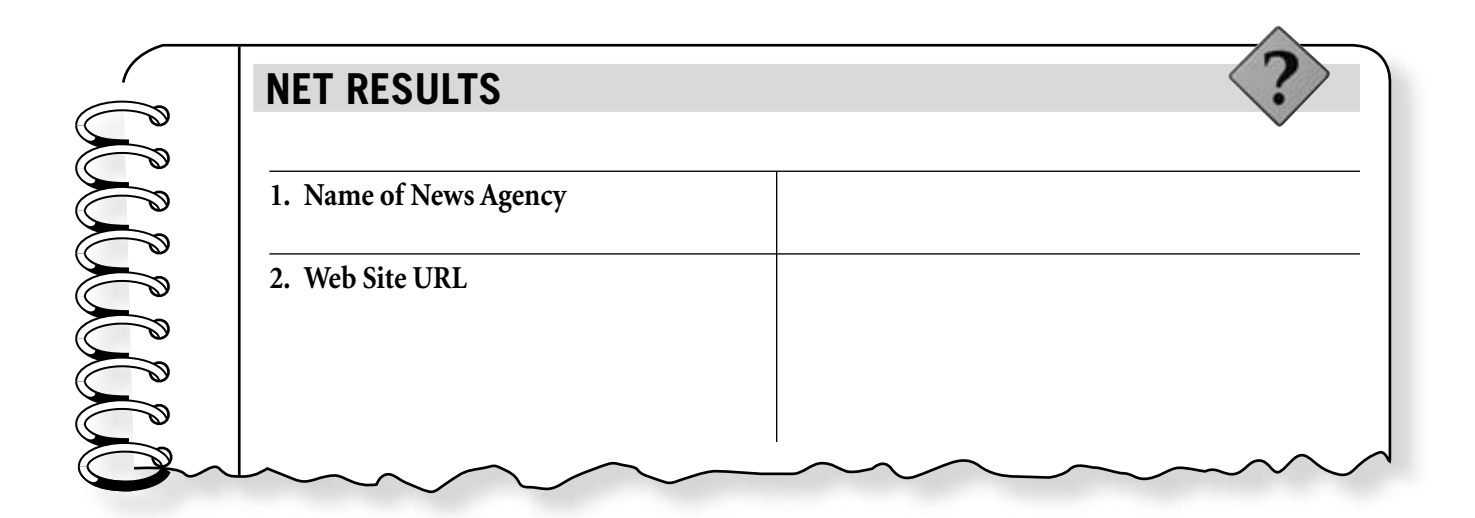

#### **Chapter 21**

#### **CRITICAL THINKING QUESTIONS**

**1.** How did the company or employee break the law? What legal action was taken?

- **2.** Figure out the cost of goods sold if a company has a beginning inventory of \$201,412 with receipts of \$74,202 and an ending inventory of \$112,300. If an employee tampered with the receipts and changed the total to \$56,400, how much would he or she be able to steal?
- **3.** If the IRS or an accounting firm audits a business, what type of records would the business need to show the auditor?

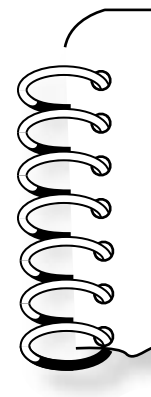

#### **EXTENSION EXERCISE**

Imagine you are a small business owner who wants to protect your company from possible employee fraud. Use the Internet to research ways to safeguard your company from unethical employees. What steps could you take? Share your findings with the class.

Class **Instructor Instructor** 

#### **STUDENT ACTIVITY**

### **Chapter 22 Internet Extension Up and Running**

#### **EXPLORE**

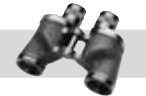

Each year, millions of people dream of starting their own small businesses, but it takes careful financial planning to ensure success. Many new businesses fail in the first year because the owners don't take the time to plan ahead and secure enough money to keep their businesses going.

#### **DIRECTIONS**

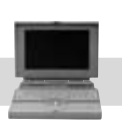

Make up a small business and create a budget for the first year. Use the Internet to research commercial loans, venture capital, grants, and other means of financing your business. Which ones would you choose?

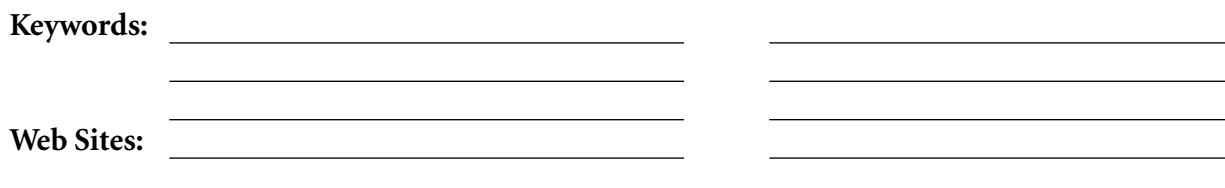

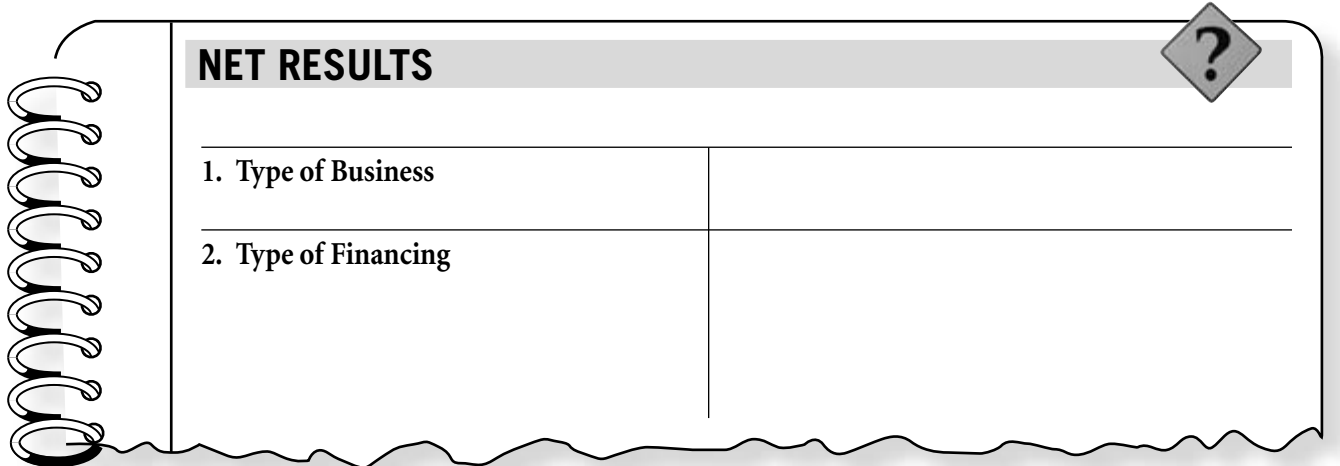

#### **Chapter 22**

#### **CRITICAL THINKING QUESTIONS**

**1.** How much will you need in start-up funds?

- **2.** What do you need to include in your first-year budget?
- **3.** What are the rules and regulations in your town for getting a business license?

<u> 1980 - Johann Barbara, martxa alemaniar amerikan a</u>

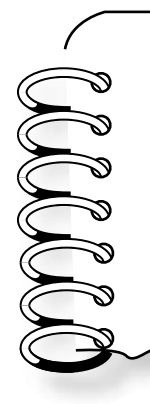

#### **EXTENSION EXERCISE**

Look at the small businesses in your area and compare them with your own small business. Which local businesses would compete for your customers? How well would your small business do in your town? Do you think your business would or would not succeed?

Class **Instructor Instructor** 

#### **STUDENT ACTIVITY**

# **Chapter 23 Internet Extension**

#### **Those Were the Days**

#### **EXPLORE**

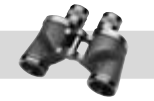

When your parents tell you that a movie cost just \$1 when they were young, they aren't exaggerating. Prices increase over the years because of inflation. Corporations must be aware of inflation rates to plan for future financial conditions.

#### **DIRECTIONS**

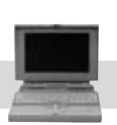

Using an Internet inflation calculator, research the prices of several different products. What did each cost in 1900? 1950? What do they cost today?

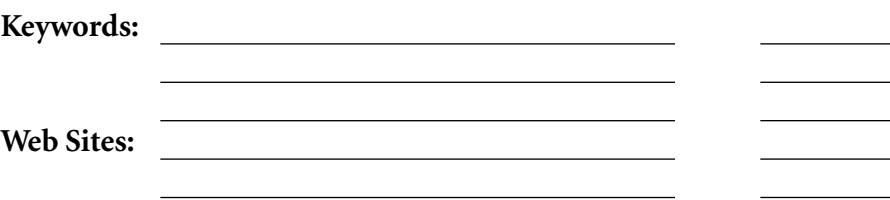

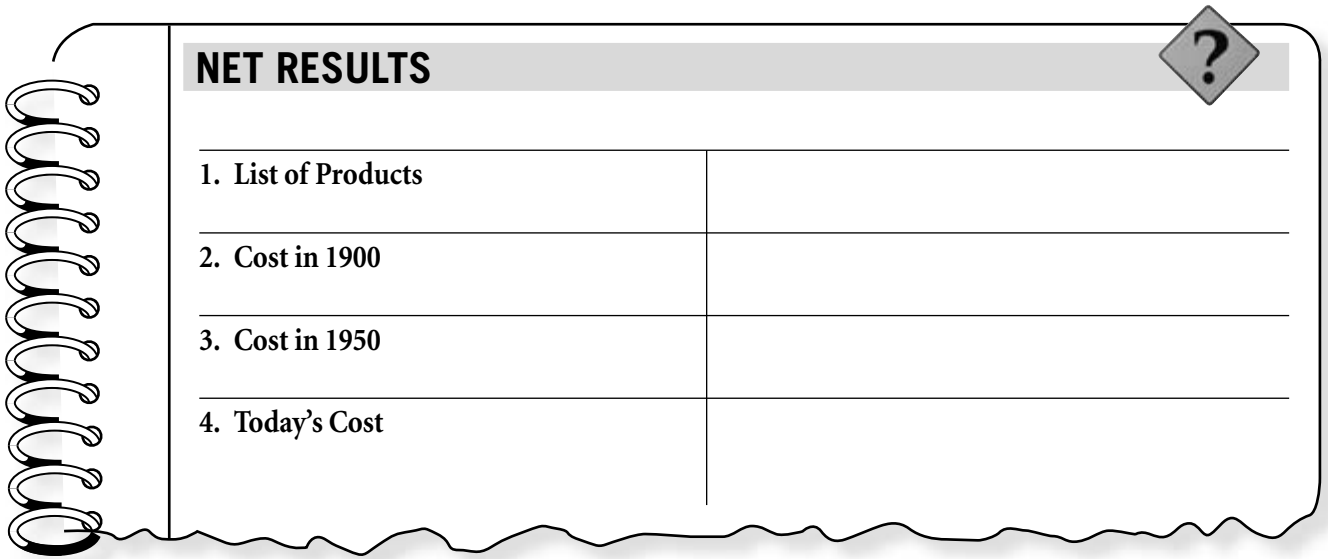

#### **Chapter 23**

#### **CRITICAL THINKING QUESTIONS**

**1.** Who controls inflation?

**2.** What do you think would happen if there was no such thing as inflation? Explain your answer.

**3.** What are some ways shopping has changed over the years?

<u> 1980 - Johann Barn, marwolaethau a bhann an t-Amhainn an t-Amhainn an t-Amhainn an t-Amhainn an t-Amhainn an</u>

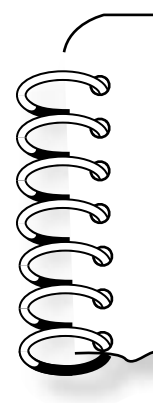

#### **EXTENSION EXERCISE**

Salaries have also changed over the years due to in inflation. Using an Internet Employment Cost Index (ECI) calculator, calculate how much the cost of labor has increased over the years.